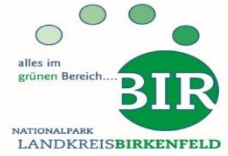

# **INFOS Grundschulen zur Schülerbeförderung im Nationalpark Landkreis Birkenfeld**

### **Wie und wo erhalte ich die Fahrkarte?**

Schülerfahrkarten werden **online** beantragt. Die Anträge finden Sie auf der Homepage der Kreisverwaltung Birkenfeld

*[www.landkreis-birkenfeld.de](http://www.landkreis-birkenfeld.de/) > Leben im Landkreis > Bildung > Schulen > Schülerbeförderung*

Online ausfüllen, per Mausklick absenden, fertig.

Die Kreisverwaltung entscheidet über den Antrag und sendet die bewilligten Fahrkarten an die Schulen. Dort werden sie an die Schülerinnen und Schüler ausgehändigt.

**Wichtig: Wird im laufenden Schuljahr die Schule verlassen, gewechselt oder werden die Fahrkarten aus anderen Gründen nicht mehr benötigt (z. B. bei Wohnsitzwechsel), müssen diese entweder über die Schule oder direkt an die Kreisverwaltung zurückgegeben werden. Die Kosten für nicht zurückgegebene Fahrkarten stellt die Kreisverwaltung den Eltern in Rechnung.**

## **Wer zahlt?**

Wenn der Antrag bewilligt wird, zahlt der Landkreis Birkenfeld die Fahrkarte.

#### **Noch ein paar Infos zur Schülerbeförderung**

Die Schülerbeförderung im Nationalpark Landkreis Birkenfeld erfolgt, bis auf wenige Ausnahmen, im Linienverkehr. Auf dem direkten Weg zur Schule und zurück besteht Versicherungsschutz.

Nach den Schülerbeförderungsrichtlinien dürfen in den Bussen alle Sitzplätze und maximal 70 % der Stehplätze besetzt werden.

#### **Es ist verboten:**

- Fahrkarten nur als Fotokopie mitzuführen
- Fahrkarten zu laminieren

In beiden Fällen können die Fahrkarten eingezogen werden!!

#### **Bei Fragen hilft Ihnen gerne weiter:**

Christopher Wegert, Telefon: 06782 15-222, Zimmer 2.26, E-Mail: [c.wegert@landkreis-birkenfeld.de](mailto:c.wegert@landkreis-birkenfeld.de)

#### **Wichtiger Hinweis:**

Der Antrag ist für die Dauer des Grundschulbesuchs in der Regel **nur einmal** zu stellen.

**Er ist neu zu stellen**, wenn sich die den erstmaligen Angaben zugrunde liegenden Umstände geändert haben (z.B. bei einem Wechsel der Schule oder der Wohnung).